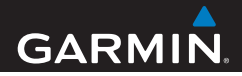

# nüvi® řady 42/52 Návod k obsluze

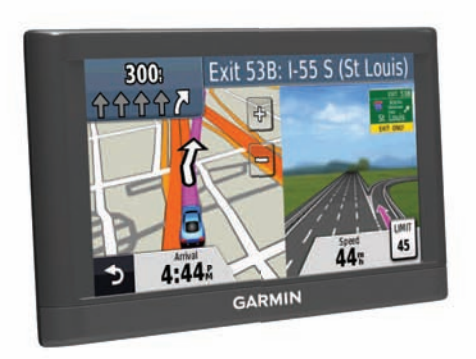

Únor 2013 190-01530-00\_0A Vytištěno v České republice

#### © 2013 Garmin Ltd. nebo dceřiné společnosti

Všechna práva vyhrazena. Bez předchozího souhlasu společnosti Garmin nesmí být žádná část tohoto manuálu reprodukována, kopírována, sdílena, publikována, dávána k dispozici ke stažení z internetu nebo ukládána na jakékoliv paměťové médium. Společnost Garmin tímto dává souhlas k vytvoření jedné záložní kopie manuálu pro vlastní potřebu. Takto pořízená kopie musí obsahovat úplný text manuálu, bez jakýchkoliv změn, včetně vyznačených autorských práv. Jakékoliv jiné šíření nebo úpravy manuálu jsou přísně zakázány.

Informace uvedené v této příručce mohou být bez předchozího upozornění změněny. Společnost Garmin si v důsledku zlepšování nebo změn výrobku vyhrazuje právo měnit obsah tohoto manuálu bez povinnosti komukoliv takovéto změny hlásit. Pro bližší informace o aktuálním znění manuálu a pro bližší informace o tomto či jiném produktu navštivte internetové stránky společnosti Garmin (www.garmin.cz).

Garmin®, logo Garmin, MapSource® a nüvi® jsou obchodní známky společnosti Garmin Ltd. nebo jejích dceřiných společností registrované v USA a v dalších zemích. nüMaps Guarantee™ a nüMaps Lifetime™ jsou obchodní známky společnosti Garmin Ltd. nebo jejích dceřiných společností. Tyto obchodní známky nelze užívat bez výslovného souhlasu společnosti Garmin.

Windows® je obchodní známkou společnosti Microsoft Corporation registrovanou ve Spojených státech amerických a/nebo v dalších zemích. Mac® je registrovanou obchodní známkou společnosti Apple Computer, Inc.

## **Obsah**

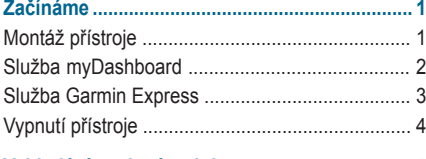

#### **Vyhledání zvolené polohy ................................. 5**

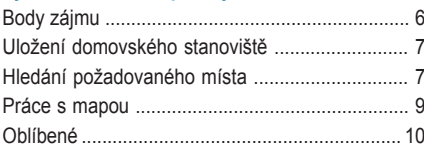

### **Mapové stránky ................................................. 12**

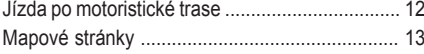

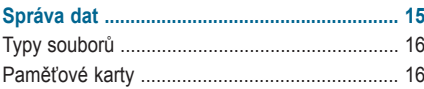

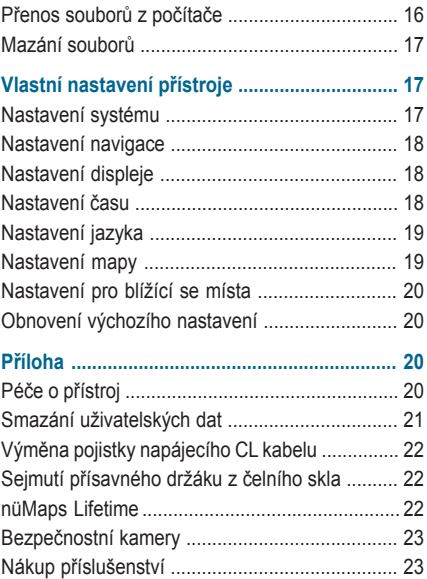

# **Obsah je uzamčen**

**Dokončete, prosím, proces objednávky.**

**Následně budete mít přístup k celému dokumentu.**

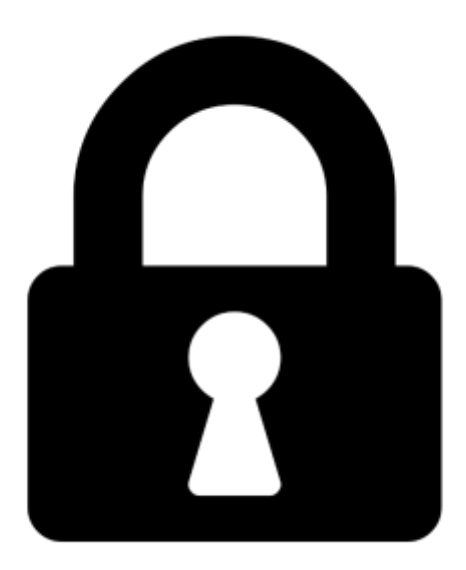

**Proč je dokument uzamčen? Nahněvat Vás rozhodně nechceme. Jsou k tomu dva hlavní důvody:**

1) Vytvořit a udržovat obsáhlou databázi návodů stojí nejen spoustu úsilí a času, ale i finanční prostředky. Dělali byste to Vy zadarmo? Ne\*. Zakoupením této služby obdržíte úplný návod a podpoříte provoz a rozvoj našich stránek. Třeba se Vám to bude ještě někdy hodit.

*\*) Možná zpočátku ano. Ale vězte, že dotovat to dlouhodobě nelze. A rozhodně na tom nezbohatneme.*

2) Pak jsou tady "roboti", kteří se přiživují na naší práci a "vysávají" výsledky našeho úsilí pro svůj prospěch. Tímto krokem se jim to snažíme překazit.

A pokud nemáte zájem, respektujeme to. Urgujte svého prodejce. A když neuspějete, rádi Vás uvidíme!